# OpenVPN

#### An easy-to-configure, open source SSL VPN solution

# Why OpenVPN?

- Easy to set up
- Works with NAT
- SSL/TLS and ciphers w/ openssl library
- static or public key
- portable, Open Source

### Where the boys are:

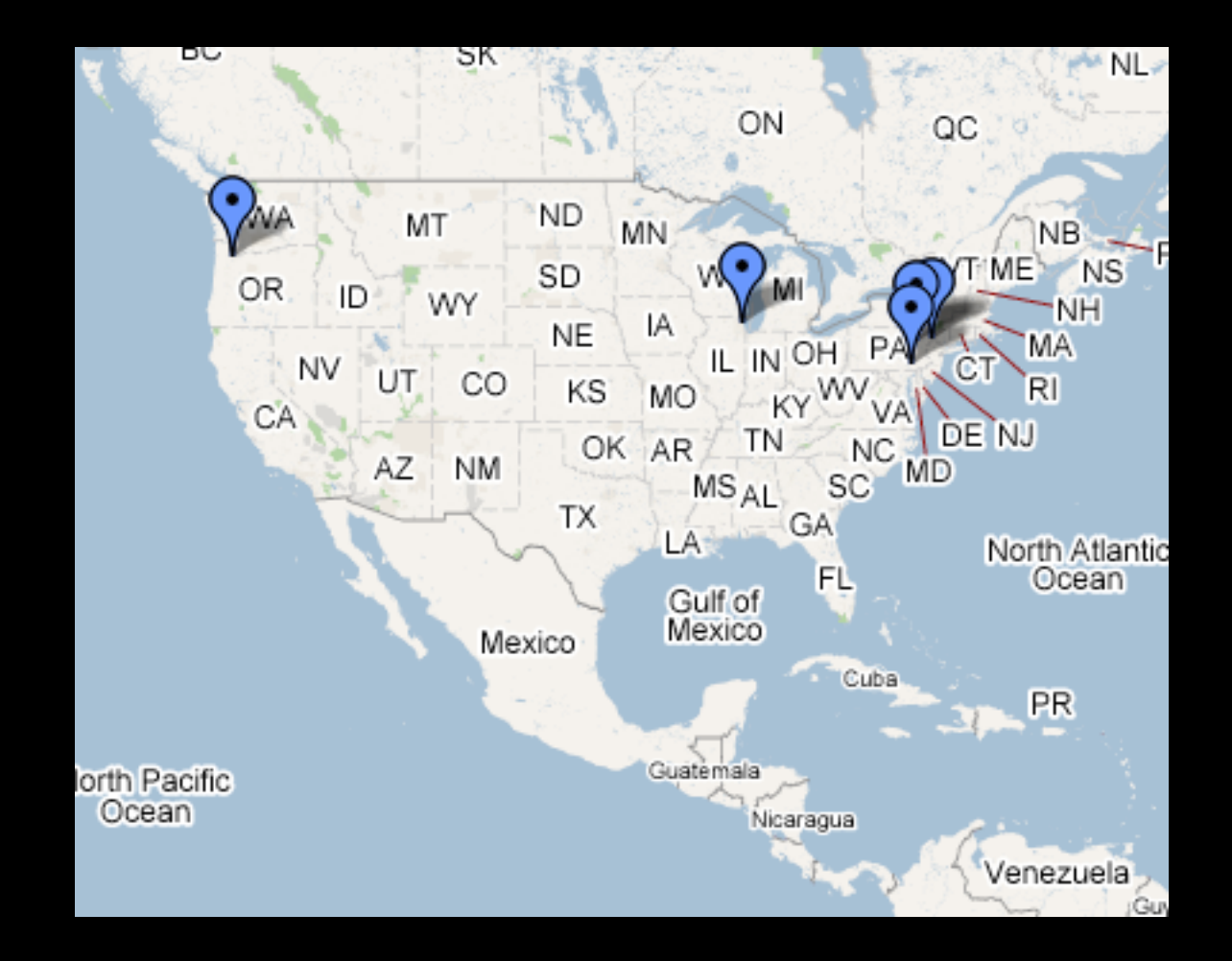

# Brief How-To for OpenBSD

#### • Plan

- Install software
- Set up CA and generate keys
- Configuration files
- Start and test

#### Plan

- Decide on routed\* or bridged
- Routing: easier to set up and fine tune
- Bridging: non-IP protocols and broadcasts
- Number private subnet to avoid conflict

#### Install Software

- Install as package\*
- Or from ports or source

# Set up CA

#### • init-config

- edit 'vars' (country, province, city, etc)
- . ./vars
- ./clean-all
- build-ca

## Generate Server Key

- ./build-key-server server
- sign and commit

## Generate client key(s)

- ./build-key client1
- OR ./build-key-pass <name>
- Don't need challenge password
- Do sign and commit

## Overview: keys and crts

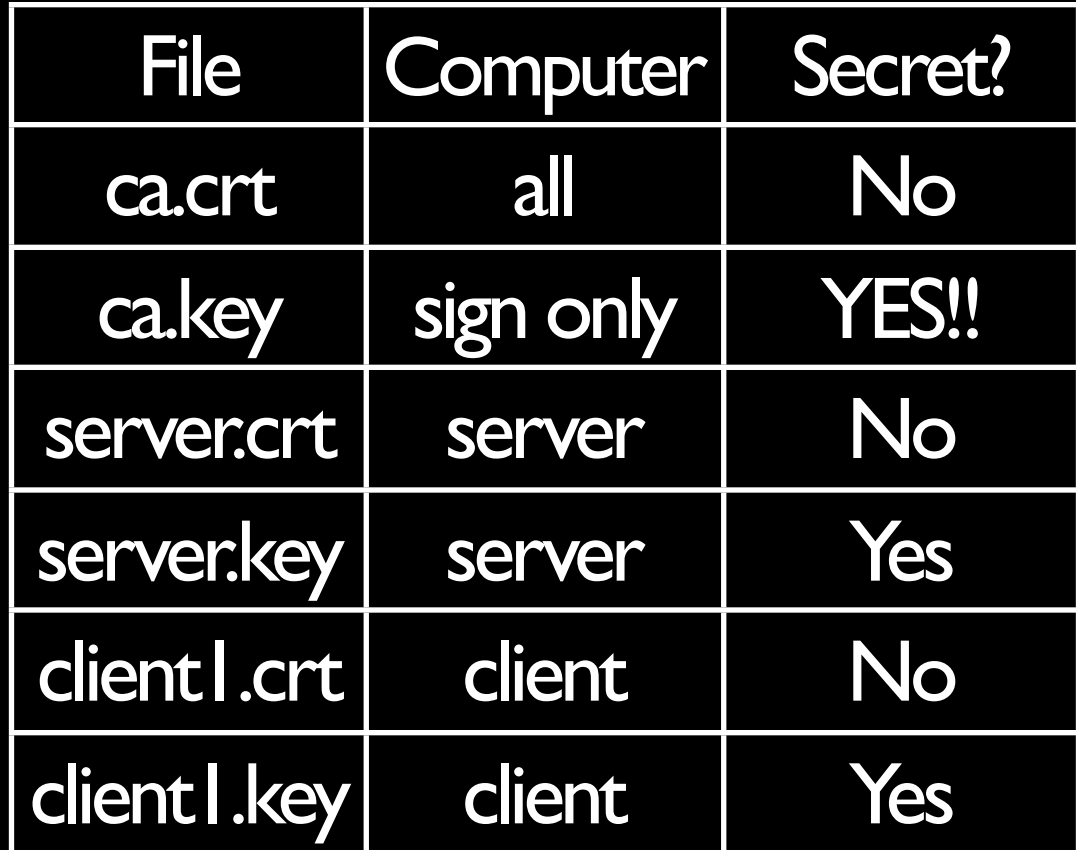

## Keys and Crts

- Keys are secret
- The CA key (that signs the others) is really, really secret!
- **Certificates are not secret**

## Configuration Files

- One for server
- One for each client (only on the client)
- Specifies key and crt locations

#### Start and test

- "Initialization Sequence Completed"
- **•** Try pinging
- **Try services**

## Finalizing setup

- **Configure with --chroot**
- Configure to run as different user --user
- Configure rc.local to run openvpn at startup
- Modify services as needed, e.g. samba

## Some things to remember...

- Only use tun interface on OpenBSD
- Add manual route if necessary
- Be mindful of firewalls
- Services may need to be adjusted
- Doesn't work (well) on Vista yet

## Much, much more at: <http://www.openvpn.net>